#### *С е р и я о с н о в а н а в 2018 г.*

Ведущий редактор серии *М. С. Стригунова*

#### **Тарапата В. В.**

Т19 Конструируем роботов для соревнований. Танковый роботлон / В. В. Тарапата, А. В. Красных, А. А. Валуев. — М. : Лаборатория знаний, 2018. — 76 с. : ил., [4] с. цв. вкл. — (РОБОСПОРТ).

ISBN 978-5-00101-153-8

Стать гениальным изобретателем легко! Серия книг «РОБО-СПОРТ» поможет вам создавать роботов и участвовать с ними в соревнованиях по робототехнике.

 $\overline{C}$ обрав из леталей конструкторов LEGO<sup>®</sup> MINDSTORMS<sup>®</sup> Education EV3 базовую модель управляемого робота-танка, вы поймете принципы его устройства, сильные и слабые стороны различных моделей. А применив свои фантазию и изобретательность, вы сможете создать собственную уникальную модель робота для участия в соревнованиях любого уровня.

Для технического творчества в школе и дома, а также на занятиях в робототехнических кружках.

> **УДК 373.167 ББК 32.97**

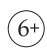

*Учебное издание*

Серия: «РОБОСПОРТ»

**Тарапата** Виктор Викторович **Красных** Андрей Владимирович **Валуев** Алексей Александрович

#### **КОНСТРУИРУЕМ РОБОТОВ ДЛЯ СОРЕВНОВАНИЙ. ТАНКОВЫЙ РОБОТЛОН**

*Для детей среднего и старшего школьного возраста*

Ведущий редактор *М. С. Стригунова* Ведущий методист *В. В. Тарапата* Художники *В. А. Прокудин, Я. В. Соловцова* Фотосъемка: *И. А. Федянин* Технический редактор *Т. Ю. Федорова* Корректор *И. Н. Панкова* Компьютерная верстка: *Е. Г. Ивлева*

Подписано в печать 08.02.18. Формат 84×108/16. Усл. печ. л. 8,4. Заказ

Издательство «Лаборатория знаний» 125167, Москва, проезд Аэропорта, д. 3 Телефон: (499) 157-5272 e-mail: info@pilotLZ.ru, http://www.pilotLZ.ru

# $Co$ держание

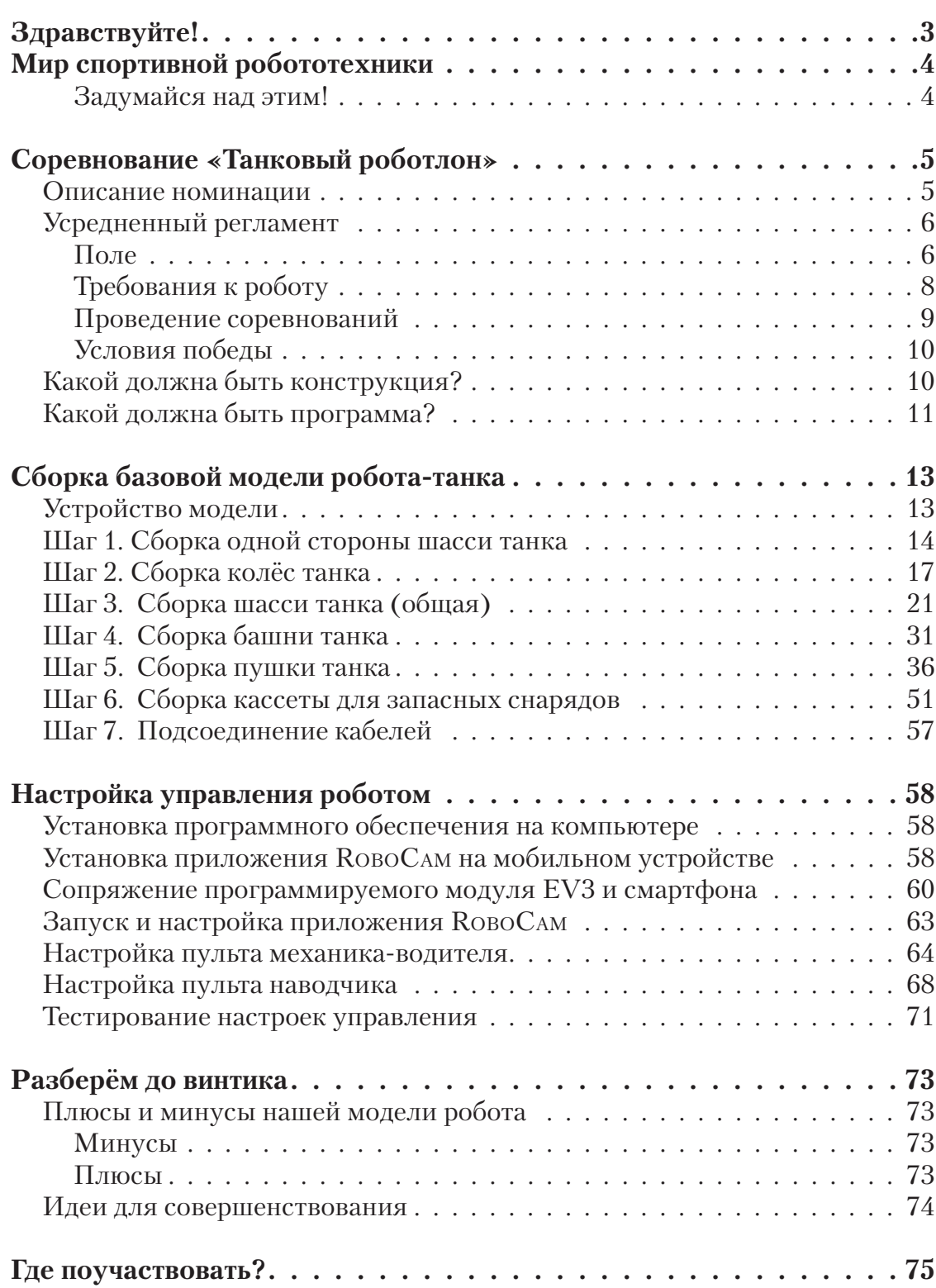

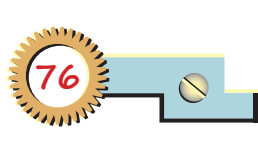

 $\overline{O}$ 

 $\bigcirc$ 

 $\bullet$   $\bullet$ 

## $3$ дравствуйте!

Издание, которое вы держите в руках, — это не просто описание одной из номинаций робототехнических состязаний и практическое руководство по подготовке к нему. И то, что

в результате вы самостоятельно сумеете собрать и запрограммировать настоящего робота для спортивных соревнований, несомненно, большой успех и первый шаг на пути к знаменательным победам!

Но главное — вы поймёте, что такие ценные качества характера, как терпение, аккуратность, настойчивость и творческое мышление, проявленные при работе над проектом, останутся с вами навсегда, помогут уверенно создавать своё будущее, стать успешным человеком, независимо от того, с какой профессией свяжете жизнь.

Создавать будущее — сложная и ответственная задача. Каждый день становится открытием, если он приносит новые знания, которые затем смогут стать основой новых проектов и новых побед. Особенно это важно для тех, кто выбрал дорогу инженера или технического специалиста. Знания — это основа для свершений.

Однако технический прогресс зависит не только от знаний, но и от смелости создавать новое и умения демонстрировать это обществу и миру, состязаться в креативности разработок и принимать как победы, так и поражения, делать соответствующие выводы. Всё, что нас окружает се годня, придумано инженерами. Их любопытство, желание узнавать неизведанное и конструировать то, чего никто до них не делал, и создают окружающий мир, обогащают и развивают основы любой цивилизации. Именно от таких людей зависит, каким будет наш завтрашний день. Только идеи, основанные на творческом подходе, прочных знаниях и постоянном стремлении к новаторству, заставляют мир двигаться вперёд.

И сегодня, подготовившись к соревнованиям роботов, поучаствовав в них, обменявшись опытом с единомышленниками, вы сделаете очередной шаг по этому пути.

Успехов вам и грандиозных побед!

*Команда Программы «Робототехника*: *Инженерно-технические кадры инновационной России» Фонда Олега Дерипаска «Вольное дело»*

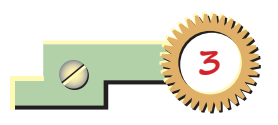

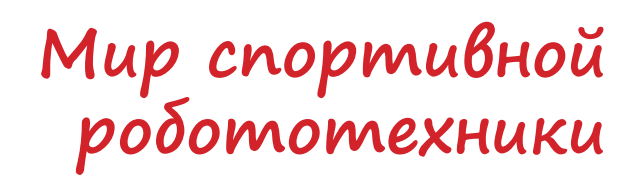

Ты наверняка уже не новичок в мире робототехники и провёл много увлекательных часов с набором LEGO® MINDSTORMS® EV3, собирая и программируя различные механизмы и устройства.

Что же делать дальше? Как стать настоящим мастером робототехники? Мы тебе поможем!

Соревнования — самый эффективный способ совершенствования собственных навыков. И менно в соревновании ты можешь померяться изобретательностью в области конструирования и программирования роботов с другими ребятами. Более того, ты сможешь найти новых друзей и единомышленников, с которыми пройдёшь по дороге побед и поражений, и вы вместе сможете прийти к успеху! Ведь чем больше людей работают над проектами, тем сложнее задачи и тем успешнее они решаются!

Мир спортивной робототехники отворяет свои двери для тебя!

#### **Задумайся над этим!**

#### **Внимание!**

Ты можешь собрать свои достижения в робототехнике в электронное портфолио! Фотографируй или фиксируй на видео результаты своей работы, чтобы потом представить их для участия в творческих конкурсах. Результаты конкурсов и олимпиад засчитываются при поступлении в профессиональные учебные заведения.

Всего за несколько часов работы ты сумеешь подготовить робота к настоящим спортивным соревнованиям мирового уровня!

Какие существуют состязания? Как стать лидером? Можно ли одолеть самых сильных соперников? Как интереснее состязаться — индивидуально или в команде?

Ты всё ещё ждёшь? Вперёд, навстречу большим победам!

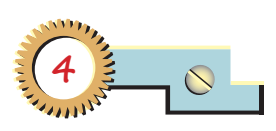

## Соревнование **«ƯƽNJLJNjƿǘdž ǍNjƾNjǏLjNjNJ»**

### **ОПИСАНИЕ НОМИНАЦИИ**

Танковый роботлон — совершенно новое соревнование в мире спортивной робототехники. Оно основано на проводящемся ежегодно чемпионате мира по танковому биатлону, где в борьбу вступают экипажи боевых ма-

**Кстати!** Первый чемпионат мира по танковому биатлону прошёл 17 августа 2013 года на подмосковном полигоне Алабино.

шин и состязаются в искусстве управления танком в различных условиях (преодолевая такие препятствия, как брод, курган, косогор, противотанковый ров и др.) и стрельбы по мишеням. За непоражённые цели и неудачные манёвры назначаются штрафные круги. Обычно экипаж танка состоит из трёх человек: командира, механика-водителя и наводчика. (Раньше в экипаж входил ещё четвёртый человек — заряжающий, но после введения системы автоматической перезарядки необходимость в нём отпала.)

Цель каждой команды — показать наилучшее время прохождения трассы.

В *танковом роботлоне* экипаж «танка» состоит из двух человек: один управляет движением боевой машины, второй — наведением на цель (башней танка) и стрельбой.

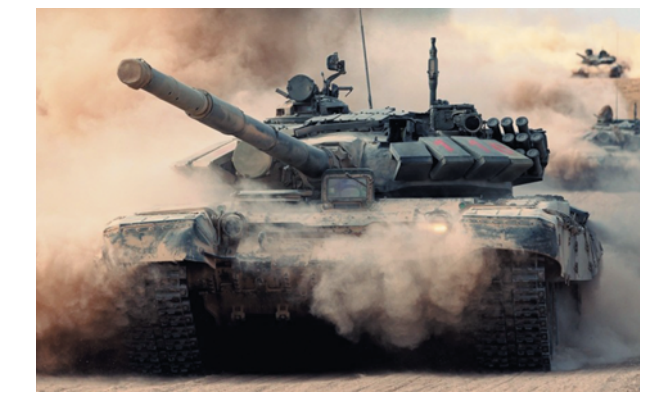

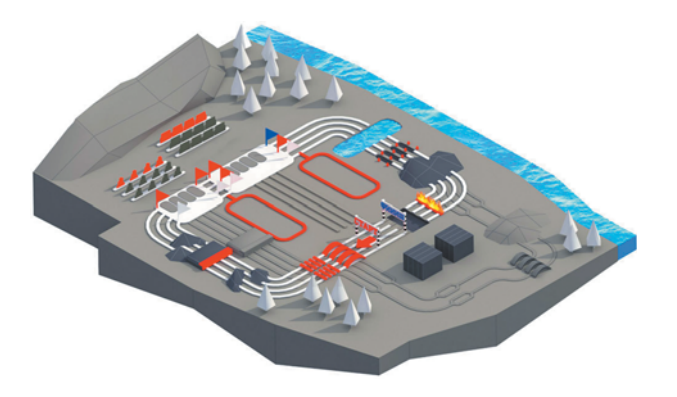

Боевой танк Макет поля для танкового биатлона

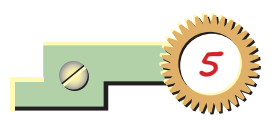

Система соревнований построена по следующему принципу:

- Жеребьёвкой определяется очередность квалификационных заездов. Одновременно на одной трассе выступает одна команда.
- По итогам квалификации определяются шесть лучших экипажей, которые сходятся в полуфинале по системе «на вылет».
- В результате полуфинала остаются три лучших экипажа, они и борются за места на пьедестале почёта — абсолютный лидер (золото) и двое призёров (серебро и бронза).

#### **Внимание!**

 $\frac{1}{\infty}$ 

 $\overline{\circ}$ 

Все нюансы должны быть обязательно определены в *регламенте* соревнования, поэтому перед участием в любом соревновании тебе стоит внимательно изучить все его пункты. Даже если ты участвуешь в соревновании не первый раз.

Максимальное время одного заезда может составлять до 15 минут.

Командам, не сумевшим преодолеть трассу с первого раза, предоставляется вторая попытка. При этом к их конечному времени добавляется штрафная минута. Первые соревнования по танковому роботлону планируются уже в 2018 году. По их результатам могут появиться различные категории, например разделение на лёгкие, средние

и тяжёлые танки, а также выявиться различия в способах управления машиной, количестве человек в экипаже и видах стрельбы.

### **УСРЕДНЕННЫЙ РЕГЛАМЕНТ**

Составим *примерный усреднённый регламент* данной номинации, чтобы мы могли вместе разработать собственную «боевую машину»! Но помни, что в конкретных соревнованиях он может быть (и, скорее всего, будет) другим.

#### **Поле**

Поле представляет собой трассу, имитирующую пересечённую местность с различными препятствиями. В разных соревнованиях по танковому роботлону могут изменяться или добавляться новые препятствия или мишени.

Поле разделено на различные зоны (препятствия), которые проходятся в следующем порядке:

1. *Зелёная зона*, в которой робот-танк находится до старта; он должен обязательно умещаться в ней полностью. Размер зелёной зоны составляет  $35 \times 35$  сантиметров.

2. *Лежачие полицейские* — небольшие холмистые выступы в начале трассы, их высота и расстояние между ними варьируется. Проверяется устойчивость танка при прямолинейном движении.

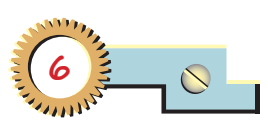

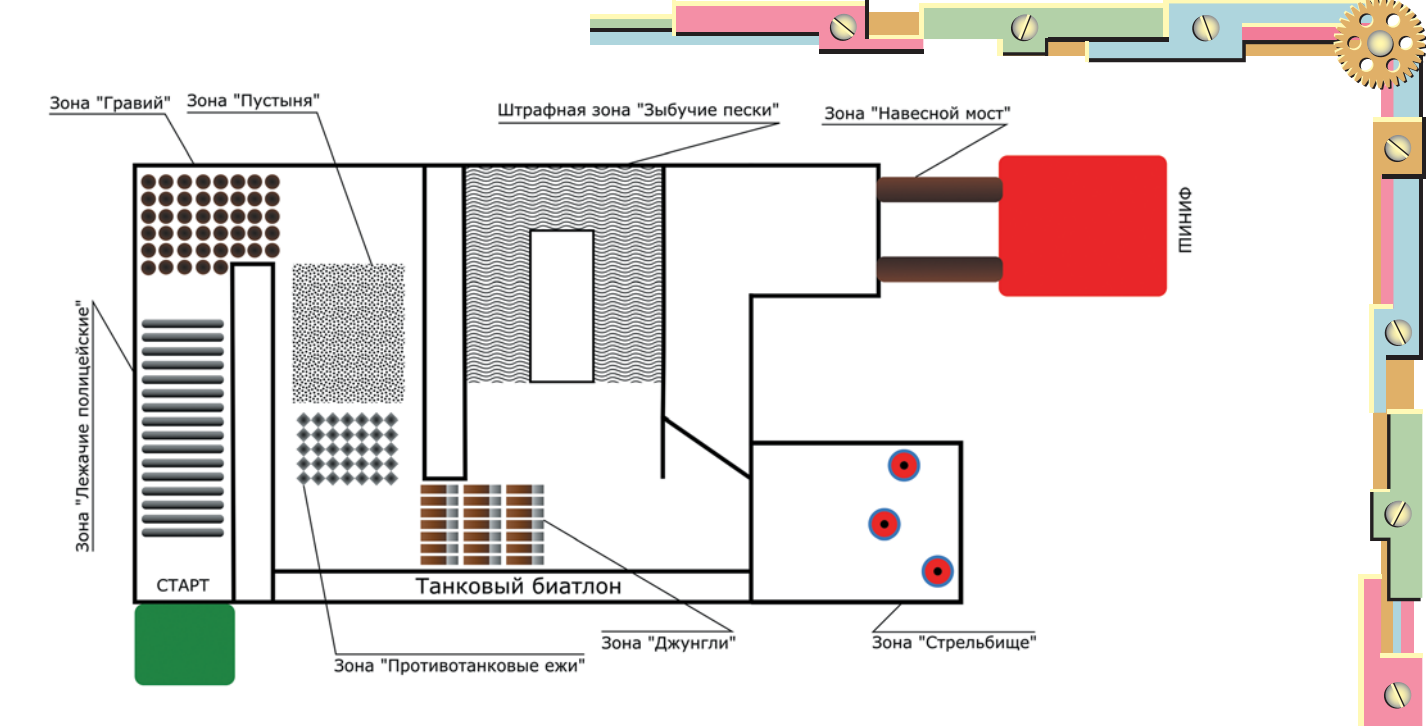

3. *Гравий* — пологая зона, состоящая из керамзита — мелкого декоративного камня. Проверяются способность танка двигаться по горным дорогам и насыпям, умение экипажа грамотно распределять нагрузку на танк и выбирать скорость движения гусениц.

4. *Пустыня* — сухой песок, распределённый неравномерно (где-то могут быть впадины, холмики, ямки). Проверяются способность танка преодолевать пустынную местность, умение экипажа выбирать скорость движения.

5. *Противотанковые ежи* — зона наземных препятствий, имитирующих противотанковые ежи (пластик). Проверяются способность танка преодолевать рукотворные препятствия, умение экипажа избегать повреждений боевой машины.

6. *Джунгли* — имитация зоны густой растительности, представляющая собой закреплённые на земле полоски картона, установленные с наклоном против движения танка. Проверяются проходимость танка, умение экипажа двигаться оптимальным маршрутом в условиях густой растительности.

7. *Стрельбище* — стрелковая зона для танка, на разном расстоянии от которой расположены мишени. Проверяются умение экипажа наводить орудие, делать выстрелы и поражать статичные (недвигающиеся) цели, а также функционирование системы автоматической перезарядки.

Мишенью является круг диаметром от 2 до 5 сантиметров, установленный на вертикальной опоре. Высота мишени над поверхностью стрельбища изменяется с помощью пьедесталов (холмов) и варьируется от 0 до 20 сантиметров.

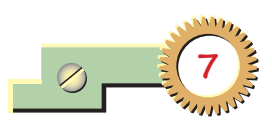

Мишень считается поражённой, если снаряд (балка № 3) попадает в основной круг (не в опору). При этом мишень может остаться стоять, а может упасть — попадание будет засчитано.

Экипаж имеет право сделать от трёх до пяти выстрелов. При поломке системы автоматической перезарядки наводчику разрешается устранить неисправность вручную.

За каждую непоражённую цель назначается круг в штрафной зоне «Зыбучие пески».

8. *Зыбучие пески* — **штрафная** зона, в которую танк заезжает, только если остаются непоражёнными цели. За каждую несбитую мишень танк обязан проехать один круг. Зона представляет собой мокрый песок, распределённый на разных уровнях (могут быть впадины и ухабы).

9. *Навесной мост* — две деревянные дощечки, находящиеся над «пропастью». Проверяется умение экипажа маневрировать в опасной дорожной ситуации.

10. *Красная зона* — зона финиша. Экипаж считается закончившим прохождение трассы, если он успешно прошёл все зоны и полностью зашёл в красную зону. Её размер составляет  $35 \times 35$  сантиметров.

#### **Требования к роботу**

Размеры робота не должны превышать  $35 \times 35 \times 30$  сантиметров (длина, ширина и высота), а вес должен быть не более 2 килограммов (2000 г) на протяжении всего соревнования.

Перед началом состязаний робот проходит проверку на соответствие габаритам и весу, а затем помещается в зону карантина. После попадания робота в эту зону запрещается изменять его конструкцию.

Робот *не может* быть автономным. Управление должно осуществляться с помощью дистанционного пульта. Во время прохождения трассы оператору запрещается касаться робота.

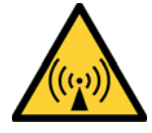

В конструкции робота должны обязательно использоваться два программируемых блока (EV3 и/или NXT), причём с помощью одного из них обеспечивается передвижение танка, а с помощью другого управление башней и стрельба.

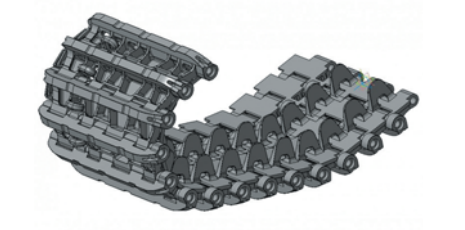

**8**

Боевая машина должна иметь гусеничную базу. Роботы на колёсной или иной базе к заезду не допускаются.

Танк должен быть оснащён системой автоматической перезарядки. В качестве боеприпасов используются балки № 3. Количество боеприпасов не может быть меньше трёх и более пяти единиц.

Каждым программируемым модулем управляет один человек, член экипажа, с помощью одного пульта управления.

Запрещается использование элементов конструкции, благодаря которым робот намеренно пачкает или повреждает поверхность поля.

Для создания робота допускается использовать только модули, комплектующие и компоненты, входящие в основные и ресурсные наборы LEGO® MINDSTORMS® Education EV3/NXT.

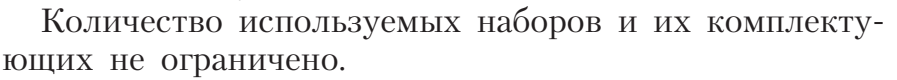

#### **Проведение соревнований**

**Квалификационные заезды.** Согласно жеребьёвке определяется очерёдность заездов. В одном заезде одновременно участвует только один экипаж.

Перед началом заезда судья контролирует положение робота в зелёной зоне и даёт команду «Старт». После старта начинается отсчёт времени.

У каждого робота — два члена экипажа (оператора): механик-водитель и наводчик. После команды судьи экипаж приступает к прохождению трассы.

В случае если танк не может пройти очередную зону, по просьбе экипажа судья может перенести застрявшую машину в начало следующей зоны. При этом к итоговому времени заезда будет добавлена одна штрафная минута. Такая помощь может быть оказана не более двух раз за один заезд и при очевидной потребности. Судья вправе отказать в помощи, если не видит необходимости в ней.

Заезд останавливается по достижении экипажем красной зоны финиша, либо по истечении десяти минут с момента начала заезда.

Если время заезда истекло, а экипаж не финишировал, то за каждую непройденную зону (кроме штрафной) к итоговому времени заезда до-

бавляется по одной штрафной минуте, за каждую несбитую мишень по 20 штрафных секунд.

После окончания заезда экипаж вместе с роботом проходит в зону под названием «гараж», где можно починить робота и почистить его от грязи. Нахождение экипажа с машиной в этой зоне не может превышать 10 минут.

После «гаража» робот сдается обратно в зону карантина.

Обнаруженное судьёй нарушение в

#### **Важно!**

В различных соревнованиях действуют раз личные запреты на используемые робототехнические наборы, материалы и комплектующие в конструкции роботов. Мы будем создавать базовую модель для состязаний, пользуясь только конструктором LEGO<sup>®</sup> MINDSTORMS<sup>®</sup> Education EV3.

конструкции робота может быть устранено в течение 3 минут, в противном случае экипаж дисквалифицируется.

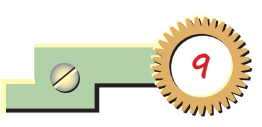

По итогам квалификационных заездов определяются шесть лучших экипажей.

**Полуфинал.** Для отобранных шести экипажей проводится серия заездов. Регламент проведения отличается только тем, что для экипажей, не завершивших заезд, вторая попытка не предусматривается. По итогам полуфинала определяются три лучших экипажа.

**Финал.** Три отобранных в полуфинале экипажа сходятся в финальной борьбе за места на пьедестале почёта. Во время проведения финала не предусматривается вторая попытка при незавершённом заезде и возможность помощи судьи при застревании машины в одной из зон трассы.

#### **Условия победы**

 $\overline{\circ}$ 

В каждом из этапов чемпионата по танковому роботлону (квалификационные заезды, полуфинал, финал) побеждают экипажи, показавшие лучшее итоговое время прохождения трассы.

Отсчёт времени заезда начинается после команды судьи и заканчивается либо после того, как танк полностью заехал в красную зону финиша, либо по прошествии 15 минут после начала заезда.

#### **КАКОЙ ДОЛЖНА БЫТЬ КОНСТРУКЦИЯ?**

Главное в роботе-танке — это *проходимость*, которую обеспечивают гусеничная база, мощность моторов, вес всего танка, расположение центра тяжести (для устойчивости он должен быть расположен как можно ниже), клиренс — просвет между опорой (дорогой) и самой нижней точкой центральной части танка.

Второй немаловажной частью является *башня* танка. Для успешного наведения на цель орудие танка (пушка) должно иметь возможность изменения угла выстрела относительно горизонта (перемещение орудия вверх-вниз). А также должна исправно функционировать система *автоматической перезарядки*, которая может быть как механической (снаряды сами «падают» в досылатель), так и роботизированной (снаряды помещаются в досылатель с помощью программируемой подвижной системы).

Начать стоит с того, что танк должен быть обеспечен двумя системами управления: гусеничной базой (движение танка) и орудием (наведение и стрельба). А значит, должны быть использованы два программируемых модуля EV3. Поэтому очень важно продумать их взаимное расположение.

*Гусеничную базу* стоит делать удлинённой, это расширит маневренные характеристики танка. Так как конструкция танка получает-

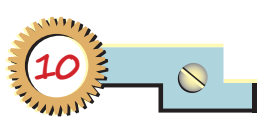

ся довольно массивной (хотя бы потому, что использованы два модуля EV3), нужна достаточная мощность для его передвижения. Для этого следует использовать как можно больше *моторов* для обеспечения движения танка. Это повышает его тягу, а значит, и *про ходимость*.

Для движения танка по неровностям грунта, гравию и другим препятствиям следует позаботиться о *клиренсе* (дорожном просвете). Чем он больше, тем меньше вероятность того, что танк «сядет на брюхо», то есть зацепится днищем за какой-либо выступ и будет лишен возможности передвигаться дальше. Однако конструкция должна быть устойчивой и не должна «проседать». Также важно не забывать, что при увеличении клиренса поднимается *центр тяжести*, что делает танк менее устойчивым.

Теперь поговорим о конструкции *башни* и *орудия*. Так как направление стрельбы может быть отрегулировано с помощью положения танка, необязательно делать танк с башней (это упростит управление и сам механизм башни). Однако ствол орудия обязательно должен иметь возможность изменения угла выстрела относительно горизонта (двигаться вниз и вверх).

*Выстрел* производится снарядом, представляющим собой балку № 3, поэтому необходимо позаботиться о хранении боезапаса минимум из трёх и максимум из пяти снарядов, а также о системе перезарядки. Это может быть, например, своеобразная обойма, устанавливающаяся вертикально над досылателем.

*Механика выстрела* может быть обеспечена самыми разными способами, но самым простым является пневматический принцип — когда снаряд выталкивается из пушки посредством удара по нему. Сделать это можно с помощью поршневой системы. Таким образом, один снаряд будет выталкиваться за счёт взведения и спуска поршня, а второй снаряд будет «падать» на место первого в досылателе.

### **КАКОЙ ДОЛЖНА БЫТЬ ПРОГРАММА?**

Так как робот *не может* быть автономным, управление им обеспечивается дистанционно. Напомним, что управление движением танка и орудием (наведение и выстрелы) осуществляется раздельно двумя разными программируемыми модулями и двумя разными пультами дистанционного управления.

В качестве пульта удобнее всего использовать смартфон или планшет. Для этого он должен иметь возможность Bluetooth-соединения и установленное программное обеспечение (приложение) для управления EV3. Самыми распространёнными приложениями являются:

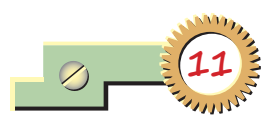

 $\frac{1}{\infty}$ 

- 1) **RoboCam** удобное и гибкое в настройках приложение для управления EV3 с любого устройства на базе Android;
- 2) **LEGO® MINDSTORMS® Commander** официальное приложение компании LEGO®, позволяющее создавать индивидуальные пульты управления EV3 для устройств на базе iOS, Android;
- 3) **EV3 Simple Remote** простой пульт управления для EV3, поддерживается устройствами на базе Android;
- 4) **EV3 Pad Remote** манипулятор для управления EV3 устройствами на базе Windows (Windows Phone).

**Кстати!** Существует ещё несколько различных мобильных приложений и способов управления роботом на основе программируемого модуля EV3. Информацию о них можно найти в сети Интернет.

#### **Оборудование:**

 $\overline{\circ}$ 

 $\overline{\mathcal{D}}$ 

- Два базовых набора LEGO® MIND-STORMS® Education EV3.
- Компьютер (минимальные системные требования): Windows XP, Vista, Windows 8 (за исключением METRO), Windows 10 (32/64 бит), оперативная память не менее 1 Гб, процессор — 1,6 ГГц (или быстрее), разрешение экрана —  $1024 \times 600$ , свободное место на диске — 5 Гб, выход в Интернет.
- Программное обеспечение LEGO® MIND-STORMS® Education EV3 (LME-EV3).
- Два смартфона на базе Android.
- RoboCam бесплатное приложение для Android в Play Market.

В данном пособии мы опишем способ настройки и управления танком с помощью приложения **RoboCam** и двух устройств на базе **Android**. Остальные приложения имеют похожие и интуитивно понятные интерфейсы, разобраться в них самостоятельно не составит труда.

#### **Обозначения**

В тексте тебе встретятся обозначения, которые мы сейчас поясним на примерах.

**1.** Балка 7-модульная, или балка № 7 — это балка с семью отверстиями.

**2.** 3-модульный штифт — штифт, длина которого равна длине балки N<sub>o</sub> 3.

**3.** Ось 5-модульная, или ось № 5 ось, длина которой равна длине балки № 5.

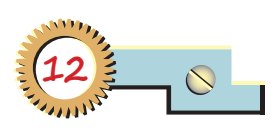

## **Издательство «ЛАБОРАТОРИЯ ЗНАНИЙ» представляет!**

## **Новая серия «РОБОСПОРТ» в помощь настоящим и будущим участникам робототехнических соревнований:**

- **• «Робот-сумоист»**
- **• «Танковый роботлон»**
- **• «Робофутбол»**
- **• «Робохоккей» и другие.**

## **Книги по образовательной робототехнике:**

- **Филиппов С. А.** Уроки робототехники. Конструкция. Движение. Управление: учебное пособие
- **Тарапата В. В., Самылкина Н.Н.** Робототехника в школе. Методика. Программы. Проекты
- **Винницкий Ю.А., Поляков К.Ю.** Конструируем роботов на ScratchDuino. Первые шаги
- **Бейктал Дж.** Конструируем роботов на Arduino. Первые шаги
- **Бейктал Дж.** Дроны. Руководство для начинающих
- **◆ Бейктал Дж.** Конструируем роботов от А до Я. Полное руководство для начинающих.

## **Серия проектов «РОБОФИШКИ»:**

- **▶ «В поисках сокровищ»**
- **▶ «Умный свет»**
- **▶ «Крутое пике»**
- **▶ «Волшебная палочка»**
- **▶ «Тайный код Сэмюэла Морзе»**
- **▶ «Умный замок»**
- **▶ «Робочист спешит на помощь!»**
- **▶ «Робот-шпион»**
- **▶ «Мотобайк» и другие.**

info@pilotLZ.ru

www.pilotLZ.ru

Мы в VK: http://vk.com/robolz

Мы в Twitter: http://twitter.com/pilotlz

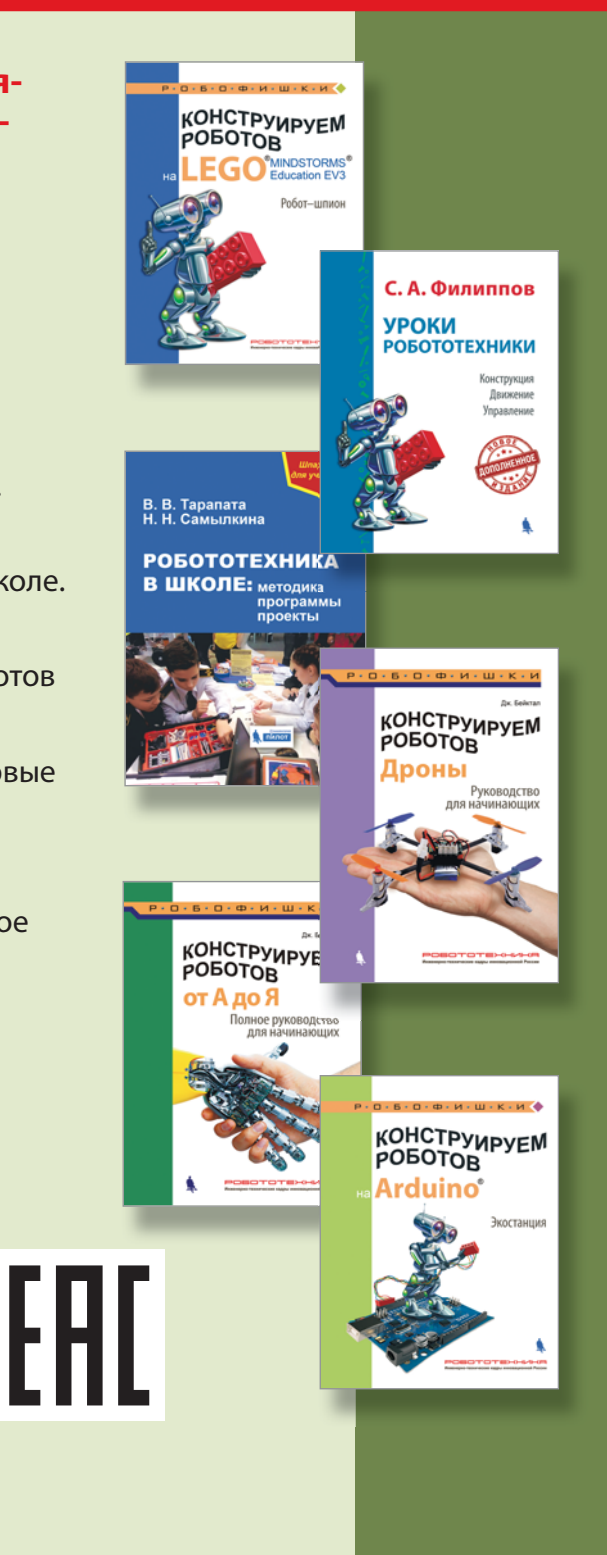